## B2 調査活動

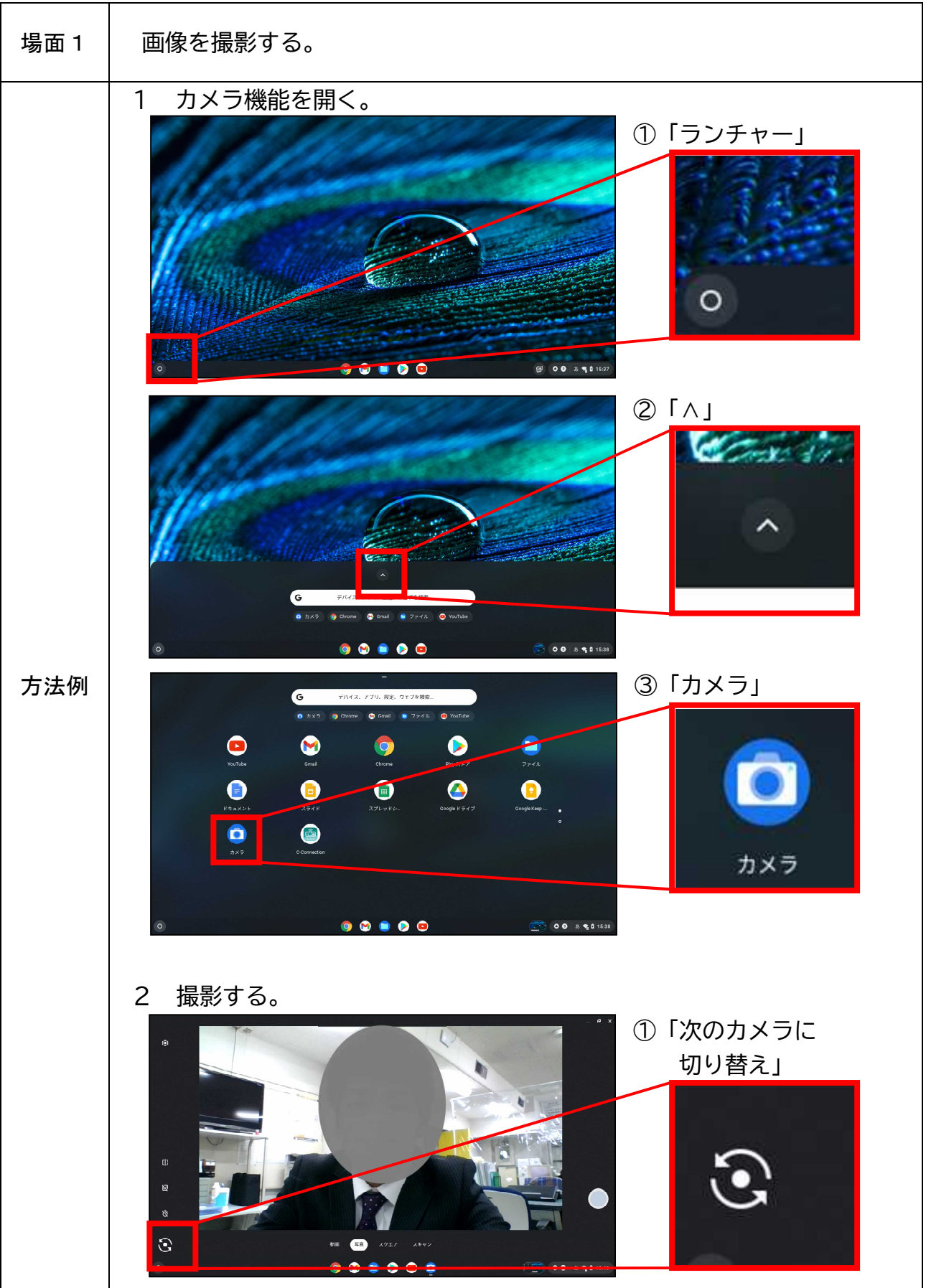

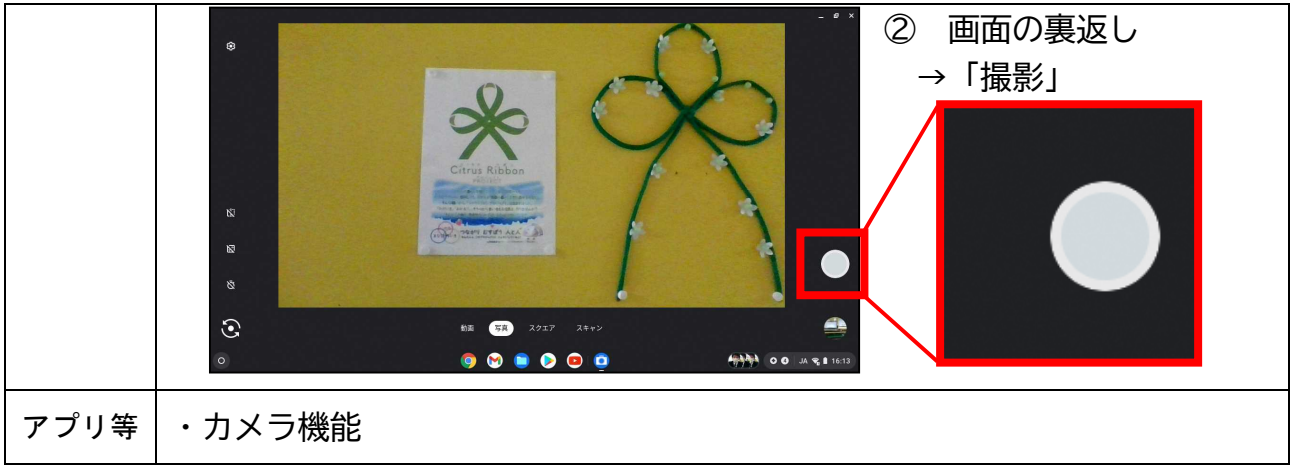